# silentdynamics

## Heat transfer in OpenFOAM

Dr. Johann Turnow, silentdynamics GmbH

2018-02-22

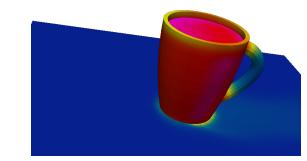

## Classification

Solver

Contents

- Conduction
- Convection

Radiation

- CHT

2018-02-22

silentdynamics

## Main heat transfer types

silentdynamics

Classification | Solver | Conduction | Convection | CHT | Radiation

- 1. Heat conduction
- 2. Heat convection
- 3. Heat radiation
- steady, transient
- compressible, incompressible

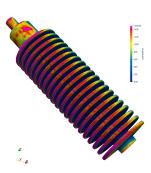

Classification | Solver | Conduction | Convection | CHT | Radiation

#### Overview of OpenFOAM solvers for heat transfer analysis

#### laplacianFoam:

Transient, incompressible, thermal diffusion according to Fourier's law

#### scalarTransportFoam:

Steady-state, incompressible, laminar, passive scalar e.g. temperature for a given velocity field

#### buoyantBoussinesqSimpleFoam:

Steady-state, thermal, natural convection, incompressible, Boussinesq's approximation

#### buoyantBoussinesqPimpleFoam:

Transient, thermal, natural convection, incompressible, Boussinesq's approximation

Classification | Solver

Conduction

Convection

CHI

Radiation

#### Overview of OpenFOAM solvers for heat transfer analysis

#### buoyantSimpleFoam:

Steady-state, natural convection, compressible (sub-sonic), including radiation

#### buoyantPimpleFoam:

transient, natural convection, compressible(sub-sonic), including radiation

#### rhoSimpleFoam:

Steady-state, thermal, compressible(sub-sonic)

#### rhoSimplecFoam:

Steady-state, thermal, compressible(sub-sonic) -Pressure under relaxiation =1

#### rhoPimpleFoam:

Transient, thermal, compressible(sub-sonic)

Classification | Solver

Conduction

Convection

CHT

Radiation

#### Overview of OpenFOAM solvers for heat transfer analysis

#### chtMultiRegionFoam:

Transient, compressible, conjugate heat transfer between solid and fluid

#### chtMultiRegionSimpleFoam:

Steady-state, compressible, conjugate heat transfer between solid and fluid

#### thermoFoam:

Transient, evolves the thermophysical properties for a frozen velocity field

Classification

Solver

Conduction

CONVECTION

CHI

adiation

## Basic solver: laplacianFoam

▶ Simple heat conduction equation according to Fourier's law

$$\frac{\partial T}{\partial t} = \frac{\lambda}{\rho c_p} \frac{\partial^2 T}{\partial x^2} \tag{1}$$

- ► Take a look at the solver
  - ▶ cd \$FOAM\_SOLVERS or sol
  - cd basic/laplacian
  - gedit laplacianFoam.C

```
solve
```

```
(
```

```
fvm::ddt(T) - fvm::laplacian(DT, T)
);
```

Classification | So

lver

Conduction

Convection

CHI

Radiation

#### Basic solver: laplacianFoam

- ▶ Define the heat diffusivity *DT*:
  - gedit constant/transportProperties

```
//DT = heat diffusivity
DT DT [ 0 2 -1 0 0 0 0 ] 1.6667e-05; //air
//DT DT [ 0 2 -1 0 0 0 0 ] 0.144e-06; //water
//DT DT [ 0 2 -1 0 0 0 0 ] 9.3e-05; //alu
```

Classification | Solver | Conduction | Convection | CHT | Radiation

#### Example coffee cup

- Using laplacianFoam to simulation usual problems
- ▶ Let's try to analyze the temperature distribution in our coffee cup
- Question: Can you touch the cup without any pain?

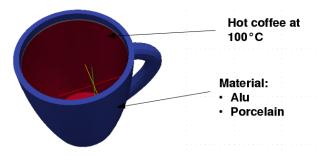

#### Heat conduction

## Example coffee cup

```
► Setting the boundary conditions
```

Conduction

```
▶ gedit 0/T
```

```
internalField uniform 273;
boundaryField
```

```
sideWalls
```

coffee

```
type zeroGradient; //adiabatic
```

{
 type fixedValue; // fixed Temperature b.c.

{

value uniform 373;
}

Example coffee cup

```
Setting the boundary conditions
```

```
▶ gedit 0/T internalField uniform 273;
```

boundaryField {

sideWalls {

type zeroGradient; //adiabatic

coffee
{
type fixedGradient; //fixed heat flux b.c.

gradient 10000; value uniform 373;

© Copyright silentdynamics GmbH 2018-02-22 Classification | Solver

r | Conduction

Convection

CHI

Radiation

#### Example coffee cup

- Define the heat diffusivity DT for alu:
  - gedit constant/transportProperties

```
//DT = heat diffusivity

//DT DT [ 0 2 -1 0 0 0 0 ] 1.6667e-05; //air

//DT DT [ 0 2 -1 0 0 0 0 ] 0.144e-06; //water

DT DT [ 0 2 -1 0 0 0 0 ] 9.3e-05; //alu
```

- decomposePar
- foamJob -parallel laplacianFoam
- ▶ tail -f log

Solver

Conduction

Convection

CHI

Radiation

## Example coffee cup

▶ Take a look at the temperature after 2.0sec for our **alu** cup

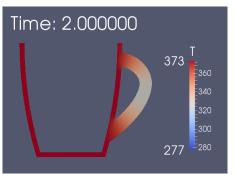

► The **alu** gives pretty **hot** fingers after 2.0sec <sup>©</sup>

classification | Solver

er | Conduction

Convection

CHI

Naulation

## Example coffee cup

► Comparison to a usual porcelain cup

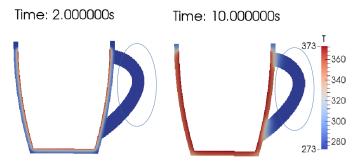

► The **porcelain** cup gives us cool fingers fingers after 2.0sec and 10.0sec (-:

Classification | So

olver

Conduction

Convection

CHI

Radiation

#### Outcome

- Laplacian solver gives a fairly good overview for simple heat conduction problems
- Always the first choice for simple heat conduction solutions
- ▶ First step: Think about which results you expect
- ▶ Important to avoid nonphysical solutions ... :-)
- Always take a look at the residuals
- ▶ Always remember that the mesh resolution influences the results in case of heat transfer dramatically!
- ▶ A Priori: Which boundary conditions should be applied?
- ▶ Be careful with the constant heat flux boundary condition

Classification | Solver

Conduction

Convection

CHT

Radiation

#### Which solvers can we use?

- scalarTransportFoam for laminar, unsteady/steady flows
- buoyantBoussinesqSimpleFoam:
   Steady-state, thermal, natural convection, incompressible,
   Boussinesq's approximation
- buoyantBoussinesqPimpleFoam:
   Transient, thermal, natural convection, incompressible, Boussinesq's approximation
- ightarrow Set the gravitation to Zero for simple passive scalar flows

+ alphat);

Solve

Conduction

Convection

volScalarField alphaEff("alphaEff", turbulence->nu()/Pr

CHI

adiation |

Wich equation is solved?

```
fvScalarMatrix TEqn
(
   fvm::div(phi, T)
   - fvm::laplacian(alphaEff, T)
   ==
   radiation->ST(rhoCpRef, T)
   + fvOptions(T)
```

);

Classification | Solver | Conduction | Convection | CHT | Radiation

## Let's take a look at our cup!

▶ Question: How much is the coffee cooled down when you hold the cup in the cold wind of 0°C and a wind speed of 1.0m/s

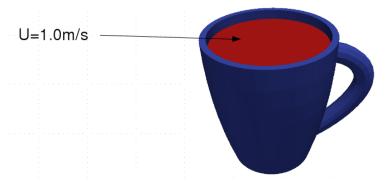

Classification | Solver

Conduction

Convection

CHT

Radiation

## Let's take a look at our cup!

► Only the fluid is treated first

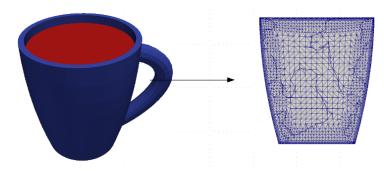

Classification | Solve

er | Conduction

Convection

CHI

Kadiation

#### Let's take a look at our cup!

▶ Do we need turbulence?

Re = 
$$\frac{U \cdot L}{\nu} = \frac{1m/s \cdot 0.05m}{0.3 \cdot 10^{-06} m/s^2} = 16666$$
 (2)

- Yes weed need turbulence.
- ► Turbulence model → kOmegaSST (wallbounded)
- pedit constant/RASProperties
   simulationType RAS;
   RAS
   {
   RASModel kOmegaSST;
   turbulence on;
   printCoeffs on;

Classification | Solv

onduction

Convection

CHT

Radiation

#### Let's take a look at our cup!

- ▶ We need Prandtl numbers for coffee
- Assuming hot water at 373K
  - ▶ Pr = 1.75
  - ► Turbulent Prandtl number Prt ?
  - Normally a dynamic calculation!
  - Here: fixed at  $Pr_t = 0.9$
- ▶ Please remember: turbulent Prandtl number is not a constant
- ▶ Varies through the boundary layer!
- ▶ Set the value in constant/transportProperties

Classification | Solve

Conduction

Convection

CHI

Naulation

#### Get the simulation started!

- ▶ foamJob -parallel buoyantBoussinesqPimpleFoam
- ▶ Result after 10sec

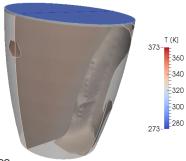

Time: 10.000s

▶ Mean temperature using paraview volume integration 62.4°C

sification

Joiver

Conduction

Convection

СПІ

adiation |

## Analyze your results

- Mistakes may occur. Any ideas?
- ► Look at the residuals

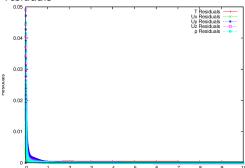

▶ Ok, high residuals within the first time step! Smaller timesteps at the beginning of the simulation!

Classification

Solver

Conduction

Convection

CHT

adiation

#### Analyze your results

- Mistakes may occur. Any ideas?
- ▶ Look at the mesh resolution for heat transfer analysis
- Remember the theory of a flate plate

$$Re_I = \frac{U \cdot L}{\nu} = \frac{1m/s \cdot 0.025m}{0.3 \cdot 10^{-06} m/s^2} = 16666$$
 (3)

$$\frac{\delta_h}{L} = 5.0 \text{Re}_I = 0.0173 m \tag{4}$$

$$\delta_h = 0.4 \cdot 10^{-03} m \tag{5}$$

Let's check our mesh!

Classification

Solver

Conduction

Convection

CHT

Radiation

#### Analyze your results

- buoyantBoussinesqPimpleFoam -postProcess -func yPlus -latestTime
  - Patch 0 named cup\_fluid\_surface, wall-function nutLowReWallFunction, y+: min: 8.21955 max:
  - 15.8498 average: 13.0949
  - Patch 1 named cup\_fluid\_wall, wall-function nutLowReWallFunction, y+: min: 0.287126 max:
  - 7.86749 average: 3.2015
- ▶ Not good, we need to generate a finer mesh!
- ► Also remember the correlation of thermal and hydraulic boundary layer

$$\frac{\delta_h}{\delta_t} = \Pr^{1/3} \tag{6}$$

- ▶ We need to be finer at the coffee surface!
- Fields of y and yPlus are written to the time folder

Classification | Solver | Conduction | Convection | CHT | Radiation

## Analyze your results

Mesh resolution

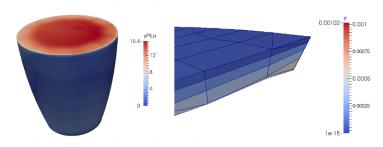

▶ Mesh is too coarse near the wall!

Classification

Solver

Conduction

Convection

υΠΙ

Kadiation

#### Analyze your results

- ► Now you have the choice:
  - 1. Generate a finer mesh.
  - 2. Application of wall functions.
- OpenFOAM gives us a wallfunction called alphatJayatillekeWallFunction
- ► Application of the wallfunction to obtain the turbulent thermal conductivity at the wall to ensure realistic heat flux

$$alpha_t = \frac{\nu}{Pr} + \frac{\nu_t}{Pr_t} \tag{7}$$

ion | Solver

er | Conduction

Convection

CHI

Radiation |

#### Analyze your results

 OpenFOAM gives us a wallfunction called alphatJayatillekeWallFunction

```
cup_fluid_surface
    type alphatJayatillekeWallFunction;
    Prt 0.9;
    value uniform 0;
 cup_fluid_wall
    type alphatJayatillekeWallFunction;
    Prt 0.9;
    value uniform 0;
```

Classification | Solve

Conduction

Convection

CHI

Radiation

#### Get back starting the simulation

- ▶ foamJob -parallel buoyantBoussinesqPimpleFoam
- Result after 10sec
- ► Mean temperature using paraview volume integration is now 58.4°C compared to previous 62.4°C
- Higher temperature gradients need to be captured using a finer mesh or by application of wallfunctions.

Classification | Solver

Conduction

Convection

CHI

Radiation

#### Remember

- ▶ a) Residuals
- b) Mesh resolution
- c) turbulent boundary conditions
- d) upwind schemes for velocity and temperature are too diffusiv! (see system/fvSchemes)
- ▶ application of finer and high quality meshes allow us to use second order schemes like Gauss linear or linearUpwind or blended schemes like Gauss linearLimited

icat convection

Solver

Conduction

Convection

CHT

Radiation

#### Including buoyant forces

 Calculate temperature profiles in case of natural convection problems using Boussinesq approximation for density changing in stratified flows

$$\rho_{\text{eff}} = 1 - \beta (T - T_{\text{ref}}) \tag{8}$$

• where  $\frac{\beta}{T}$ 

effective driving density

thermal expanison coefficient temperature

reference temperature

- ► Note:
  - ▶ Boussinesq approximation is only valid for  $\beta(T T_{ref} \ll 1.0)$
  - According to Peric the failure is below 1% for temperature differences of max. 2K for water and 15K for air

ssification

Joivei

Conduction

Convection

CHI

adiation |

## Including buoyant forces

▶ Let's place our cup in a room on a small table

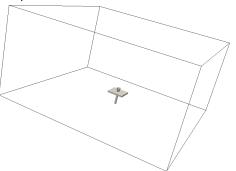

▶ foamJob -parallel buoyantBoussinesqSimpleFoam

Classification | Solver | Conduction | Convection | CHT | Radiation

## Including buoyant forces

▶ Look at the results:

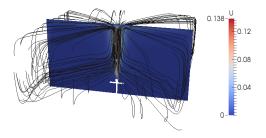

Streamlines seems to be physically reasonable

Classification | Solver | Conduction | Co

Convection | Ch

Radiation

## Including buoyant forces

▶ But, take a look at the residuals!

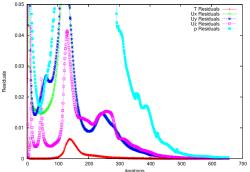

► Seems to be ok, but remember that the convergence of steady simulations using Boussinesq approximation is hard to get.

Classification | Solver

Conduction

Convection

CHT

Radiation

## Including buoyant forces

- ▶ Remember, that we have a temperature difference about 100K, Boussinesq approximation is not guilty! max 15K for air
- ▶ I have used upwind to get convergence. The applied interpolation schemes are to diffusive -> temperature disappears in the solution after a short range better use bounded Gauss linearUpwind grad(U)
- ▶ Better divergence schemes shows no convergence for this case :-)
- ▶ Use buoyantBoussinesqPimpleFoam if possible!

Classification | Solve

er | Conduction

Convection

CHI

Radiation

#### Including buoyant forces

- Run foamJob buoyantBoussinesqPimpleFoam
- lacktriangle Trying to get convergence for each timestep ightarrow good for initial heat transfer calculations
- pedit log
  DILUPBiCG: Solving for T, Initial residual =
  2.04079e-06, Final residual = 2.53797e-08, No
  Iterations 1
  DICPCG: Solving for p\_rgh, Initial residual =
  0.0287143, Final residual = 0.000274784, No Iterations
  33
  DICPCG: Solving for p\_rgh, Initial residual =
  0.00027785, Final residual = 2.6717e-06, No Iterations
  53

Classification | Solver | Conduction | Convection | CHT | Radiation

## Including buoyant forces

▶ Here is the result after 70sec of realtime

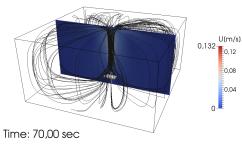

lassification | Solver

Conduction

Convection

CHT

Radiation

### Compressible buoyant forces

- ► Since our coffee is too hot for the Boussinesq approximation we have to include the variation of material properties through pressure and temperature Relevant solvers are
- buoyantSimpleFoam:
   Steady-state, natural convection, compressible (sub-sonic), including radiation
- buoyantPimpleFoam: transient, natural convection, compressible(sub-sonic), including radiation

lassification | Solver

Conduction

Convection

CHT

Radiation

### Compressible buoyant forces

- ► Changing of material properties requires underlaying thermophysics of the fluids
- Generally the thermophysics within OpenFOAM are a little bit of a mysterium since it is not well documented
- Let's bring light into the darkness
- ► Thermophysical properties for each case are defined in constant/thermophysicalProperties
- ▶ All models are located under \$FOAM\_SRC/thermophysicalModels
  - Fluid and solid properties (water, air)
  - Mixture and pre-definitions for combustion (really complicated ....)

Classification | Solver | Conduction | Convection | CHT | Radiation

### Thermophysical models

- ► Thermomodels are the basis for determination of all material quantities
- ► Most of the models are implemented for combustion simulations since the temperature and pressure variations are enormously
- ▶ Models needed for heavy reactions are based on compressibility
- ► For heat transfer analysis **density** based models are preferable
- Otherwise phase changing is present which requires VOF methods including a fast interface capturing (see Level Set methods, big pain for unstructured meshes ...)

Classification | Sc

lver

Conduction

Convection

CHT

adiation |

### Thermophysical models

▶ gedit constant/thermophysicalProperties

```
thermoType
{
    type heRhoThermo;
    mixture pureMixture;
    transport const;
    thermo hConst;
    equationOfState perfectGas;
    specie specie;
    energy sensibleEnthalpy;
}
```

Classification

Solver

Conduction

Convection

CHI

Radiation

## Thermophysical models

Types of thermo class

hePsiThermo General

General thermophysical model calculation based on compressibility  $\psi = 1/(RT)$ 

Only gas

hRhoThermo Genera

General thermophysical model calculation based

on density  $\rho$ 

Gas, liquid, solids

hSolidThermo Only solids

lver

uction

Convection

CHT

Radiation

### Thermophysical models

- Let's look for the air
- gedit constant/thermophysicalProperties
   thermoType
   {
   type heRhoThermo;
   mixture pureMixture;
   transport polynomial;
   thermo hPolynomial;
   equationOfState icoPolynomial;
   specie specie;
   energy sensibleEnthalpy;
  }

Classification

Joiver

Conduction

Convection

CHI

adiation

### Thermophysical models

```
Let's look for the air
```

```
gedit constant/thermophysicalProperties
  mixture
  // coefficients for air
     specie
     nMoles 1;
     molWeight 28.85;
     }
     equationOfState
     rhoCoeffs<8> (4.0097 -0.016954 3.3057e-05
  -3.0042e-08 1.0286e-11 0 0 0 );
```

Convection

kappaCoeffs<8> ( 0.0025219 8.506e-05 -1.312e-08 0 0

#### Heat convection

------

- Thermophysical models
  - Let's look for the air
  - gedit constant/thermophysicalProperties thermodynamics

```
{
Hf 0;
```

- HI 0; Sf 0;
- CpCoeffs<8> ( 948.76 0.39171 -0.00095999 1.393e-06
  - -6.2029e-10 0 0 0 );
    - }
    - transport
  - muCoeffs<8> ( 1.5061e-06 6.16e-08 -1.819e-11 0 0 0 0 0 ):
- © Copyright silentdynamics GmbH

Classification | Solver

Conduction

Convection

CHI

Radiation

#### Thermophysical models

Just make a small mistake to see which combination is possbile!

```
thermoType
{
   type heRhoThermo;
   mixture pureMixture;
   transport polynomial;
   thermo hPolynomial;
   equationOfState icoPolynomial;
   specie bananas;
   energy sensibleEnthalpy;
}
```

Classification | Solver | Conduction | Convection | CHT | Radiation

### Run the compressible case

- Now we are able to run the simulation with changing material parameters
- ▶ foamJob -parallel buoyantSimpleFoam

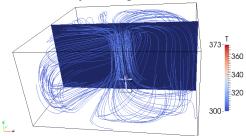

Classification | Solver

Conduction

Convection

CHT

Radiation

### Run the compressible case

- Now we are able to run the simulation with changing material parameters
- ▶ foamJob -parallel buoyantSimpleFoam

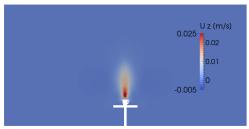

Classification | Solver | Conduction | Convection | CHT | Radiation

## Run the compressible case

Keep care of the residuals

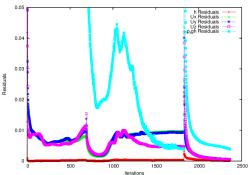

- ightharpoonup Large residuals ightharpoonup hard to get convergence for steady simulations.
- ▶ Better use unsteady solver buoyantPimpleFoam

Solver

Conduction

Convection

CHT

diation

### Case Setup

- Let's get to interesting stuff
- ▶ Including solids and more fluids in the analysis
- Names of the regions are defined in the file constant/regionProperties
- For our case:
   regions
   (
   fluid (air coffee)
   solid (cup)

CHT

#### Case Setup

- ► Eeach region properties are defined separately in the folders 0, constant, system
- All other parameters for each region are defined in the region folders (e.g. ls system/air)
- ▶ A useful tool to setup the simulations: changeDictionaryDict
- Initialize the start fields for e.g. the region air changeDictionary -region air
- ▶ However be careful, empty fields are required

# silentdynamics

# Conjugate Heat Transfer

*/* C1

Conduction

CHT

diation

```
Case setup
```

```
pedit 0/air/T
air_cup
    {
     type
     compressible::turbulentTemperatureCoupledBaffleMixed;
     Tnbr T;
     kappa fluidThermo;
     kappaName none;
     value uniform 300;
     }
Additional multiple layers with different thermal resistances can be
```

Additional multiple layers with different thermal resistances can be specified at the interface: thicknessLayers (1e-3); kappaLayers (5e-4);

## Conjugate Heat Transfer

ransfer silent dynamics

Case setup

▶ Lets's look at our interfaces:

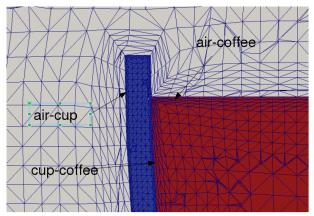

## Conjugate Heat Transfer

ssification | Solver

Conduction

convection

CHT

diation

### Edit mesh setup

Entry in the snappyHexMeshDict

```
Example: refinementSurfaces
  zone1
  {
   level (0 0);
   faceZone faceZone1;
   cellZone cellZone1;
   cellZoneInside inside;
   boundary internal;
}
```

Classification

olver

Conduction

Convection

CHT

Radiation

#### Case setup

- Coupling is based on nearest neighbor search!
- So please be careful to couple meshes with totally different mesh resolutions at the wall
- ▶ Otherwise the interpolation will give bad results
- ▶ Also remember, that the heat fluxes are not strictly conservative
- ➤ Too strong differences in the mesh resolution will induce heat sinks or heat source at the coupled patches

### Conjugate Heat Transfer

Classification | Solver

Conduction

Convection

CHT

diation

### Case setup

pedit constant/air/polyMesh/boundary
air\_cup
 {
 type mappedWall;
 sampleMode nearestPatchFace;
 sampleRegion cup;
 samplePatch cup\_air;
 nFaces 3307;
 startFace 616900;
}

ver

Conduction

Convection

CHT

diation

#### Run the CHT Case

- ▶ After the long road of setting up the case
- decomposePar -allRegions foamJob -parallel chtMultiRegionFoam
- After finish the simulation
- ▶ paraFoam -touchAll
- paraview

Classification

Solver

Conduction

Convection

CHT

## Analyze the results

► Let's have look what our alu cup says

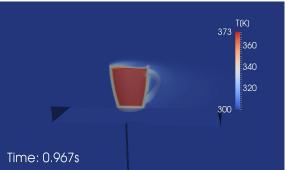

▶ Your hand will be quite hot after 1 sec :-)

# Conjugate Heat Transfer

silentdynamics

Classification | Solver | Conduction | Convection | CHT | Radiation |

## Analyze the results

Check the residuals!

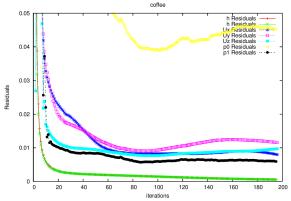

▶ Not good for the coffee fluid.

Classificatio

Solver

Conduction

Convection

CHT

Radiation

#### Analyze the results

- Use potentialFoam to get initial flow fields
- Use strong under relaxation for p\_rgh and h
- Especially for heat transfer the temperature range is enlarged for in areas of bad cells or high velocity gradients
- Easy way to limit the temperature range is to use the very comfortable fvOptions method
- ▶ fvOptions can be added individually to the solver (e.g. porosity, ..)
- No need to recompile and adopt solver properties
- ► Located \$FOAM\_SRC/fvOptions

## Conjugate Heat Transfer

Classification | Solver

Conduction

Convection

CHT

diation

#### Stabilize the results

```
pedit system/air/fvOptions
temperature_corrections
{
   type limitTemperature;
   active yes;
   selectionMode all;
    Tmin 300;
   Tmax 373;
}
```

Classification | Solver | Conduction | Convection | CHT | Radiation

#### Using fvOptions

- OpenFOAM gives us the following possibilities
  - constantHeatTransfer
     Constant heat transfer coefficient, need Area to Volume ratio (AoV)
  - variableHeatTransfer
    Calculates heat transfer coefficient using Nusselt number correlation
    Nu = a \* pow(Re, b) \* pow(Pr, c)
  - tabulatedHeatTransfer
     Calculates heat transfer coefficient using a predefined 2D table for heat transfer coefficient and velocity
- Interpolation of enthalpy h between each fluid region

Classification | Solver | Conduction | Convection | CHT | Radiation

## Using fvOptions

► Let's solve the heat exchange between to cross streams of water and air

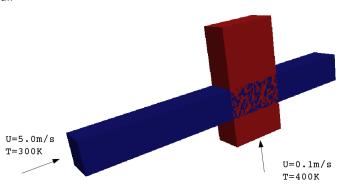

Solver

Conduction

Convection

CHT

Radiation

### Using fvOptions

▶ The coupling is defined in system/air/fvOptions

```
pedit system/air/fvOptions
air_water
    {
    type constantHeatTransfer;
    active on;
    selectionMode mapRegion;
    interpolationMethod cellVolumeWeight;
    nbrRegionName water;
    master true
```

Solver

Conduction

Convection

CHT

ladiation

### Using fvOptions

- ▶ We have to provide the Area of Volume ratio (AoV)
- ▶ gedit 0/air/AoV
- And the constant heat transfer coefficient
- gedit 0/air/htcConst
- foamJob chtMultiRegionSimpleFoam

## Conjugate Heat Transfer

silent**dynamics** 

CHT

Using fvOptions

Look at the results

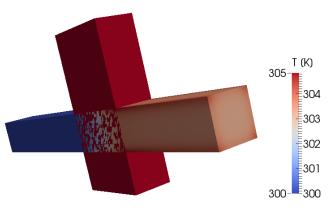

Classification

Solver

Conduction

Convection

CHT

Radiation

#### Using fvOptions

- ▶ However, the regions do not only interact through heat transfer
- ► Flow resistance due to e.g. heat exchanger pipes is present inducing a pressure drop
- Without modeling each pipe the flow resistance is included using porosity models
- ▶ OpenFOAM uses Darcy-Forchheimer law to calculate pressure drop

$$S_i = -[\mu d_i + 0.5\rho |u_i| f_i] u_i \tag{9}$$

 Please note, that the porosity can be defined for a cellZone (explicitPorositySource) or a region (interRegionExplicitPorositySource) Classification | Solver | Conduction | Convection | CHT | Radiation

### Using fvOptions

► If we add the porosity we get pretty physical results inside complex heat exchangers

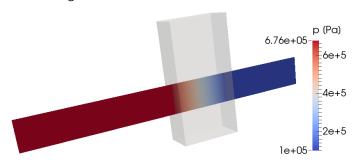

## Conjugate Heat Transfer

silent**dynamics**CHT | Radiation |

Classification | Solver

- ▶ There are more fvOptions available
- see \$FOAM\_SRC/fvOptions

lassification | Solver

Conduction

Convection

CHI

Radiation

### Basic background

- Radiation is very important and is often not considered
- Interaction of different devices in respect of thermal radiation is basis of thermal problems
- ► Throw radiation heat transfer beside will often lead to wrong physical results a
- ▶ Radiation heat transfer takes place in form of electromagnetic waves
- ▶ Wave length for heat transfer:  $0.8 400 \mu m$  (ultrared)
- ▶ At higher temperatures, the amount of visible radiation is larger and can be seen e.g. lightning bulb

Classification

olver

duction

Convection

LH I

Radiation

#### Basic background

- ▶ With increasing temperatures the intensity of heat radiation increases e.g. the human body radiates continuously about 1000W in a vacuum
- ▶ (note: no media is required for thermal radiation)
- From surrounding walls the human adsorbs thermal energy of about 900W
- So the typical loss of a non-working human is about 100W
- Electromagnetic waves can be adsorbed, reflected or transmitted according to the surface properties

$$\epsilon + \tau + \rho = 1 \tag{10}$$

► Coefficients depend also on wave length

Classification

iver

Conduction

Convection

CHI

Radiation

#### Basic background

- ▶ For simplification a black body is introduced
  - All waves are adsorbed
  - ▶ Waves are emitted with maximum of intensity
- lacktriangle Emission coefficient for a black body is  $\epsilon=1$
- ▶ Law of Kirchhoff  $\epsilon = \alpha$

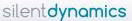

Classification | Solver | Conduction | Convection | CHT | Radiation

#### Basic background

- ► The emission for a black body is independent of the wave length and solid angle
- ► Stephan-Boltzmann-law for hemispheric thermal radiation

$$Q/A = \epsilon \sigma T^4$$
  $\sigma = 5.6696 \cdot 10^{-8} W/m^2 K^4$  (11)

▶ Remember: include radiative heat transfer when the radiant heat flux, is large compared to the heat transfer rate due to convection or conduction

$$q_{rad} = \sigma(T_{max}^4 - T_{min}^4) \tag{12}$$

Classification | So

Conduction

Convection

\_H I

Radiation

#### Basic background

- OpenFOAM gives us three radiation models to calculate the heat fluxes
  - ▶ P1 model
  - fvDOM (finite volume discrete ordinates model)
  - viewFactor model
- ▶ We don't have time to review the models!
- But let us take a closer look

lassification | Solver

Conduction

Convection

CHT

Radiation

#### Decision of radiation model

- ▶ Indicator is the optical length *a* \* *L* where *L* is typical length scale and *a* absorption coefficient
- ▶ If a \* L >> 1 then use P1 model
- ▶ Otherwise if *a* \* *L* < 1 use fvDOM
- ➤ Since fvDOM also captures the large optical length scales it is the most accurate model
- ▶ P1 model tends to overpredict the heat flux
- fvDOM consumes a lot of CPU power since it solves the transport equation for each direction
- fvDOM can handle non gray surfaces (dependence of the solid angle is included)
- viewFactor is used if non participating mediums are present (space craft, solar radiation)

Classification |

ver

ction

Convection

CHT

Radiation

#### Get the case started

```
gedit constant/radiationProperties
radiation on;
radiationModel P1;
// Number of flow iterations per radiation iteration
solverFreq 1;
absorptionEmissionModel constantAbsorptionEmission;
constantAbsorptionEmissionCoeffs
₹
absorptivity absorptivity [ m^{-1} ] 0.5;
emissivity emissivity [ m^{-1} ] 0.5;
E E [ kgm^{-}1s^{-3} ] 0;
scatterModel none:
sootModel none;
```

Radiation

#### Get the case started

- ▶ We have to define the incident radiation field G for the P1 model
- ▶ And the field for radiation intensity / in case of the fvDOM model
- Let's look at the radiative heat flux Qr for the P1 model

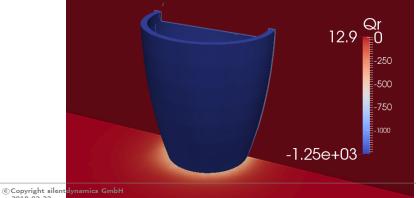

lassification | Solver

Conduction

Convection

CHI

Radiation

#### Get the case started

Properties for the fvDOM

```
nPhi 3; // azimuthal angles in PI/2 on X-Y.(from Y to X) nTheta 4; // polar angles in PI (from Z to X-Y plane) convergence 1e-3; // convergence criteria for radiation iteration
```

maxIter 10; // maximum number of iterations
cacheDiv false; //only for upwind schemes

- ▶ Hence for 4 Octants this gives us 48 equations for the intensity
- To get a numerical stable solution, a maximum iteration of 10 is defined
- ▶ Very time consuming: 480 Iterations per timeStep
- ► Thus only every 10 iterations the number of equations are solved (solverFreq 10)

Classification | S

Solver

Conduction

Convection

CHT

Radiation

#### Get the case started

Radiative heat flux for the fvDOM

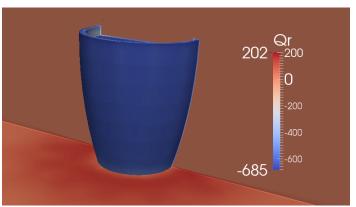

Classification

olver

Conduction

Convection

CHI

Radiation

#### Outcome

- FvDOM model much more physical
- ▶ P1 model overpredict heat flux at cup and table surface
- Remember the optical length a\*L!
- ▶ Radiative heat transfer from the hot cup to cold table has a fairly small
- length scale -> small optical length -> fvDOM
- FvDOM requires large CPU resources

# silentdynamics

End

Classification | Solver | Conduction | Convection | CHT | Radiation

#### Thank you very much!

Dr.-Ing. Johann Turnow

Email: johann.turnow@silentdynamics.de

Tel.: +49 381 36 76 84 11

silentdynamics GmbH
http://www.silentdynamics.de